## **Version 4 MAT-File Format**

**Note** This section is taken from the MATLAB V4.2 *External Interface Guide*, which is no longer available in printed form.

This section presents the internal structure of Level 1.0 MAT-files. This information is provided to enable users to read and write MAT-files on machines for which the MAT-file access routine library is not available. It is not needed when using the MAT-file subroutine library to read and write MAT-files, and we strongly advise that you do use the External Interface Library if it is available for all of the machines that you are working with.

A MAT-file may contain one or more matrices. The matrices are written sequentially on disk, with the bytes forming a continuous stream. Each matrix starts with a fixed-length 20-byte header that contains information describing certain attributes of the Matrix. The 20-byte header consists of five long (4-byte) integers:

**Table 8: MATLAB Version 4 MAT-File Matrix Header Format**

| <b>Field</b> | <b>Description</b>                                                                                                    |                                                                                 |
|--------------|----------------------------------------------------------------------------------------------------|---------------------------------------------------------------------------------|
| type         | The type flag contains an integer whose decimal digits encode storage information. If<br>the integer is represented as MOPT where M is the thousands digit, 0 is the hundreds<br>digit, $P$ is the tens digit, and $T$ is the ones digit, then:<br>Mindicates the numeric format of binary numbers on the machine that wrote the file.<br>Use this table to determine the number to use for your machine: |                                                                                 |
|              |                                                                                                    |                                                                                 |
|              | $\theta$                                                                                                    | IEEE Little Endian (PC, 386, 486, DEC Risc)                                     |
|              | 1                                                                                                    | IEEE Big Endian (Macintosh, SPARC, Apollo, SGI, HP 9000/300,<br>other Motorola) |
|              | 2                                                                                                    | VAX D-float                                                                     |
|              | 3                                                                                                    | VAX G-float                                                                     |
|              | $\overline{4}$                                                                                                    | Cray                                                                            |

Version 4 MAT-File Format

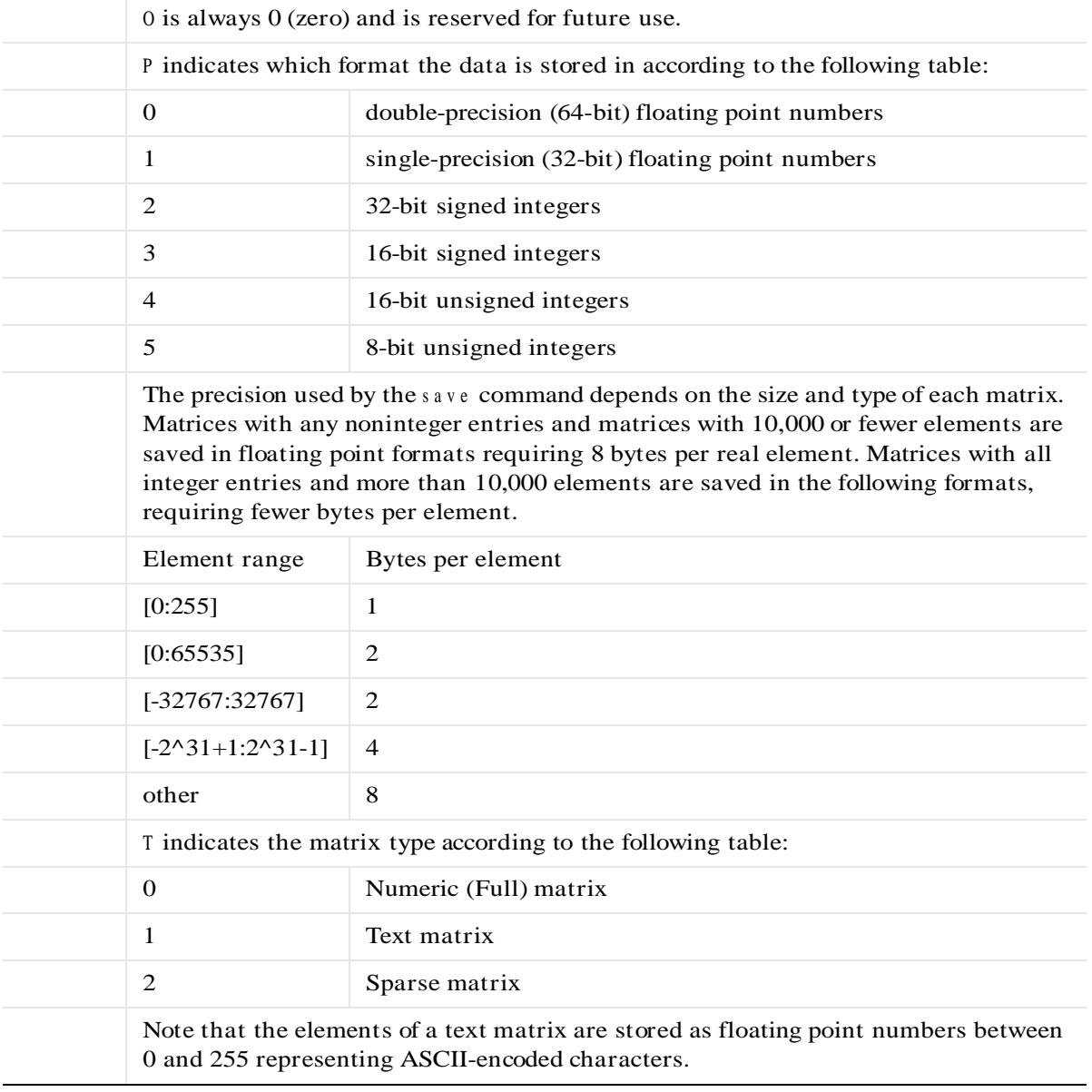

## **Table 8: MATLAB Version 4 MAT-File Matrix Header Format**

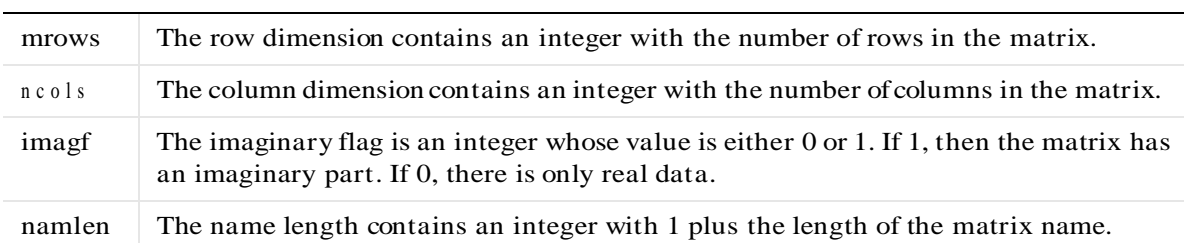

## **Table 8: MATLAB Version 4 MAT-File Matrix Header Format**

Immediately following the fixed length header is the data whose length is dependent on the variables in the fixed length header:

| <b>Field</b> | <b>Description</b>                                                                                                    |
|--------------|----------------------------------------------------------------------------------------------------|
| name         | The matrix name consists of namile n ASCII bytes, the last one<br>of which must be a null character $('0')$ .                                                                                                    |
| real         | Real part of the matrix consists of mrows *ncols numbers in<br>the format specified by the P element of the type flag. The<br>data is stored column-wise such that the second column<br>follows the first column, etc. |
| imag         | Imaginary part of the matrix, if any. If the imaginary flag<br>imagf is nonzero, the imaginary part of a matrix is placed<br>here. It is stored in the same manner as the real data.                                   |

**Table 9: MATLAB Version 4 MAT-File Matrix Data Format**

This structure is repeated for each matrix stored in the file.

The following C language code demonstrates how to write a single matrix to disk in Level 1.0 MAT-file format.

```
#include \langle stdio.h \ranglemain()
{
   typed ef struct {
   long type; 
   long mrows;
   long ncols;
```
**34**

Version 4 MAT-File Format

```
long imagf;
long namele n ;
} Fmatrix;
char *pname ;
double *pr;
double *pi;
Fmatrix x;
int mn;
FILE *fp;
double real_d data = 1.0;
double imag_d data = 2.0;
fp=fopen("m ymatfile.ma t","wb");
if(fp = NULL)
   printf("File could not be opened.\n");
else 
{
   pname = "x";
   x.type = 1000;x \cdot m r o w s = 1;
   x \cdot n \cdot o \cdot l \cdot s = 1;
   x \cdot i m a g f = 1;
   x \cdot n a m e l e n = 2;
   pr = & r e a l_d d a t a;pi = \& im ag _d d a t a;
   fwrite ( & x , size of ( F m a trix ) , 1 , f p ) ;
   fwrite(p name, sizeo f(char), x.n amelen,fp);
   mn = x.mrows *x.ncols;fwrite(pr, size of(double), mn, fp);
   if(x.ima gf)
```
**35**

M AT-File Format

```
fwrite(pi, size of(double), mn, fp);
    }
    f c l o s e ( f p ) ;
}
```
Again, we strongly advise against using this approach, and recommend that you instead use the MAT-file access routines provided in the External Interface Library. You will need to write your own C code as shown above only if you do not have the MAT-file access routines for the particular platform on which you need to read and write MAT-files.